The bcc Project Clang Rewriter in bcc

# Rewriting Pointer Dereferences in bcc with Clang

#### Paul Chaignon

Orange Labs, France

February 3, 2019

FOSDEM 2019, January 2, 2019

The bcc Project Clang Rewriter in bcc

#### The bcc Project

#### What's bcc?

- 1. Collection of BPF-based tracing tools for Linux
- 2. Library to ease the development of BPF programs

#### BPF VM in the Linux Kernel

```
1 r^2 = 0
 2 *(u64 *)(r10 - 8) = r2
 3 r1 = *(u64 *)(r1 + 16)
 4 *(u64 *)(r10 - 16) = r1
 5 r1 = 0 \times ffff9 cfb706 bd000
 6 r^2 = r^{10}
7 r2 += -16
 8 call bpf map lookup elem#1
 9 if r0 != 0x0 goto pc+14
10 r1 = 0 \times fff9cfb706bd000
11 r6 = r10
12 r6 += -16
13 r_3 = r_{10}
14 r3 +=-8
15 r^2 = r^6
16 r4 = 1
17 call bpf_map_update_elem#2
18 r1 = 0 \times fff9 cfb706 bd000
19 r^2 = r^6
20 call bpf_map_lookup_elem#1
21 if r0 == 0 \times 0 goto pc+3
22 r1 = *(u64 *)(r0 + 0)
23 r1 += 1
24 *(u64 *)(r0 + 0) = r1
25 r0 = 0
26 exit
```

- Bytecode programs loaded in kernel
- Attached at hook points to process events
- Verified by the kernel to prevent crashes
- Can call some functions outside the VM

#### Tracing Tools in bcc

#### Linux bcc/BPF Tracing Tools

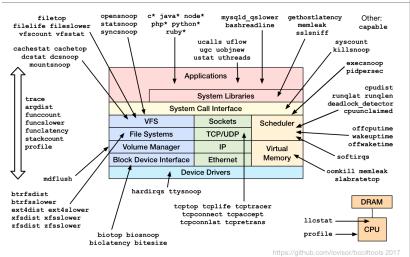

FOSDEM 2019, January 2, 2019

The bcc Project Clang Rewriter in bcc

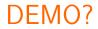

#### The bcc Library

```
from bcc import BPF
# load BPF program
b = BPF(text="""
struct key t {
    u64 location;
};
BPF HASH(drops, struct key t);
TRACEPOINT PROBE(skb, kfree skb) {
    u64 zero = 0, *count;
    struct key_t key = {};
    // args is from /sys/kernel/debug/tracing/e
    key.location = (u64)args->location;
    count = drops.lookup_or_init(&key, &zero);
    (*count)++:
    return 0:
};
.....
```

```
# header
print("Tracing... Ctrl-C to end.")
# format output
try:
    sleep(99999999)
except KeyboardInterrupt:
    pass
print("\n%-16s %-26s %8s" % ("ADDR", "FUNC", "COUNT"))
drops = b.get table("drops")
print(drops.items()[0][1].value)
for k, v in sorted(drops.items(),
                   key=lambda elem: elem[1].value):
    print("%-16x %-26s %8d"
         % (k.location, b.ksym(k.location), v.value))
```

userspace

kernel space

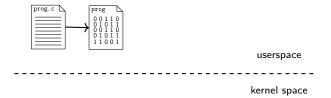

#### 1. Compile from C to BPF using Clang

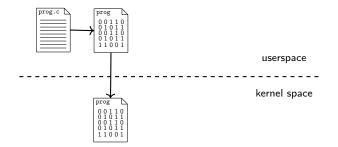

- 1. Compile from C to BPF using Clang
- 2. Load program in kernel

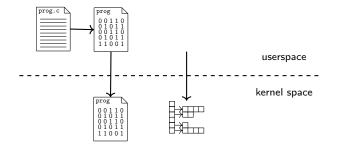

- 1. Compile from C to BPF using Clang
- 2. Load program in kernel
- 3. Create maps for BPF program

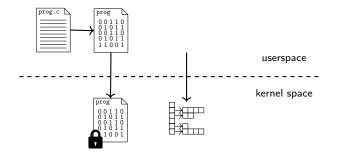

- 1. Compile from C to BPF using Clang
- 2. Load program in kernel
- 3. Create maps for BPF program
- 4. Attach BPF program to hook point

#### Clang Rewriter in bcc

#### Parsing and Rewriting the C Code

The Clang rewriter is used to:

- Parse map declarations and create them
- Parse function names and attach program correspondingly
- Rewrite function declarations
- Rewrite map accesses
- Replace dereferences of pointers to kernel memory

### Reading Kernel Memory from the BPF VM

- Memory access can't be verified statically
- Use external function to read kernel memory
  - Allows for runtime checks

## Reading Kernel Memory from the BPF VM

- With bcc, you can use dereferences as usual
- Rewritten into bpf\_probe\_read calls
  - Requires us to track all external pointers at C level!

#### Doesn't aim to be perfect!

- False positives: unnecessary bpf\_probe\_read
  - May lead to syntax errors
  - Additional overhead due to call to external function
- False negatives: missing bpf\_probe\_read
  - Program will be rejected by kernel verifier
  - Hard for user to figure out why

#### Sources of external pointers

- From the context argument
- From calls to external functions

The bcc Project Clang Rewriter in bcc

#### What identifies a variable?

- How to identify and compare variables when looking for external pointers?
  - We use declarations: Clang::Decl

```
1 static inline
 2
   void init_task() {
 3
      struct task_struct task = {};
 4
       [...]
 5
   }
 6
 7
   int count_sched(struct pt_regs *ctx,
 8
                     struct task_struct *task) {
 9
       return task—>pid != -1;
10 }
```

#### Traversing the AST

- 1. First AST traversal to track all external pointers through the code
  - Follow function calls
  - Update set of external pointers as we go
- 2. Second AST traversal to rewrite external pointer dereferences

#### Traversing the AST

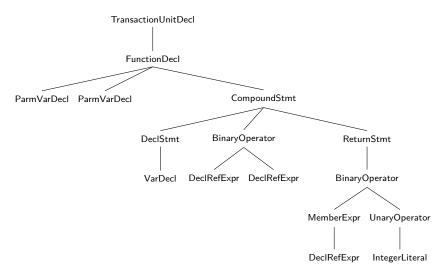

#### Tracking Levels of Indirections

```
1 int test(struct pt_regs *ctx, struct sock *sk) {
2    struct sock **ptr;
3    [...]
4    *ptr = sk;
5    return ((struct sock *)(*ptr))->sk_daddr;
6 }
```

We don't want to rewrite pointers to external pointers

#### Tracking Levels of Indirections

```
1 int test(struct pt_regs *ctx, struct sock *sk) {
2 struct sock **ptr;
3 [...]
4 *ptr = sk;
5 return ((struct sock *)(*ptr))->sk_daddr;
6 }
```

- We don't want to rewrite pointers to external pointers
- Need to track the levels of indirections for all external pointers!

### Tracking External Pointers Through Maps

```
BPF_HASH(currsock, u32, struct sock *);
 1
   int trace_entry(struct pt_regs *ctx, struct sock *sk,
 2
 3
                   struct sockaddr *uaddr, int addr_len) {
      [...]
 4
 5
      currsock.update(&pid, &sk);
 6
       return 0:
7 };
 8
   int trace_exit(struct pt_regs *ctx) {
 9
       [...]
10
      struct sock **skpp = currsock.lookup(&pid);
11
       if (skpp) {
12
          return (*skpp)-> sk common.skc dport;
13
       }
14
       return 0:
15 }
```

External pointers might be stored in maps

## Tracking External Pointers Through Maps

```
BPF_HASH(currsock, u32, struct sock *);
 1
   int trace_entry(struct pt_regs *ctx, struct sock *sk,
 2
 3
                   struct sockaddr *uaddr, int addr_len) {
       [...]
 4
 5
       currsock.update(&pid, &sk);
 6
       return 0:
 7
   };
 8
   int trace_exit(struct pt_regs *ctx) {
 9
       [...]
10
       struct sock **skpp = currsock.lookup(&pid);
11
       if (skpp) {
          return (*skpp)-> sk common.skc dport;
12
13
       }
14
       return 0:
15 }
```

- External pointers might be stored in maps
  - 1. Track external pointers
  - 2. Identify maps with external pointers
  - 3. Track remaining external pointers

#### Conclusion

- Rewriting external pointers at C level is a pain
  - Requires several AST traversals
  - Implementation more complex than we'd like
  - Struggles with Clang::Rewriter::ReplaceText
  - Still not complete
- Other, better approaches?
  - Rewrite at bytecode level?
  - Rewrite all structures from kernel headers?
  - Ask developer to label external pointers
  - No rewriting at all?
  - ...

## Thank you for listening!